## 中央大学大学院理工学研究科 コンビニエンスストアでの入学検定料支払い方法

入学検定料はコンビニエンスストア「セブン - イレブン」「ローソン」「ミニストップ」「ファミリーマート」で 24 時間いつでもお支払いが可能です。

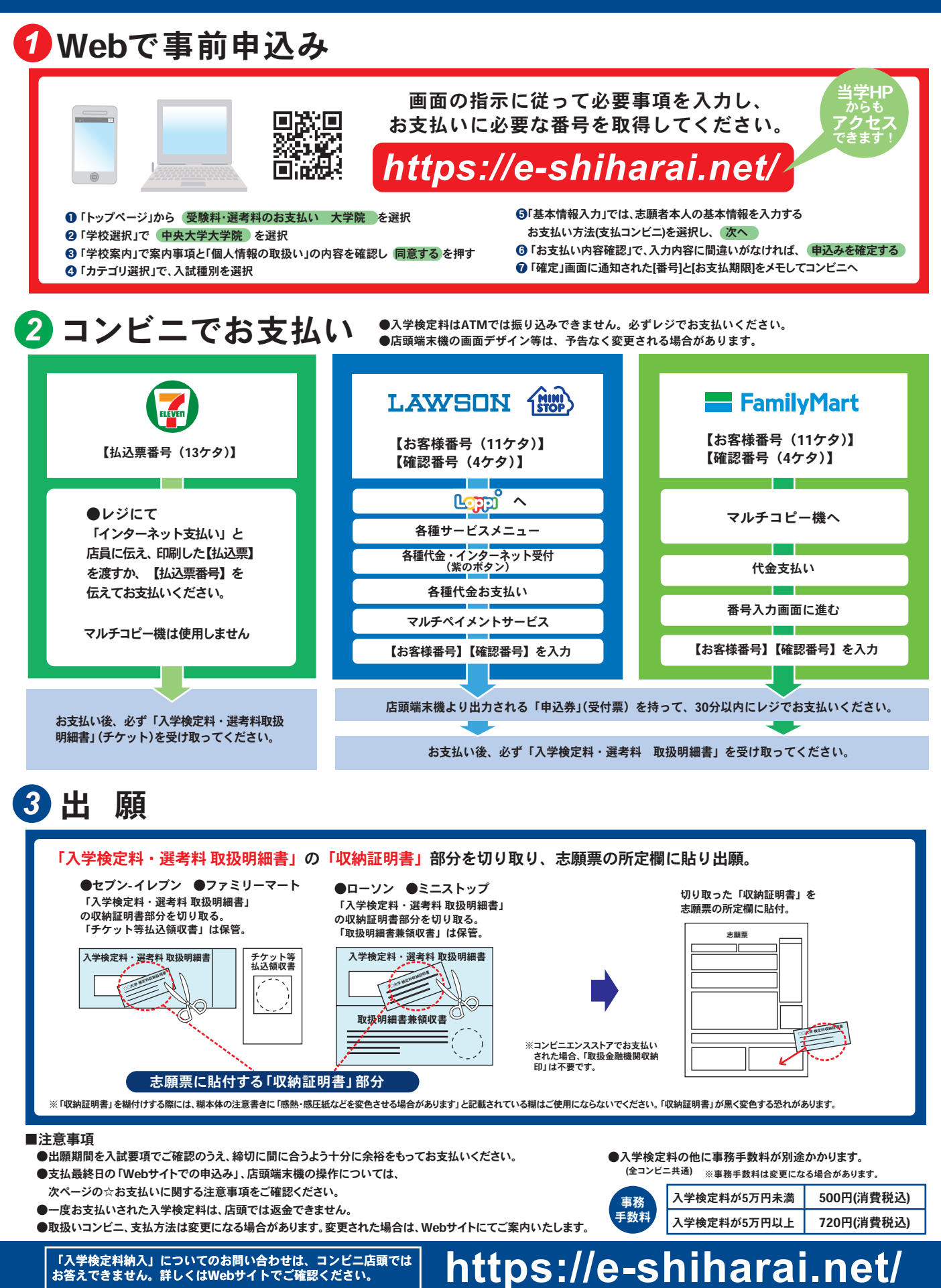

## ☆お支払いに関する注意事項

- ●出願期間を入試要項でご確認のうえ、 出願締切に間に合うよう十分に余裕をもってお支払いください。
- ●お支払い期限内にレジにてお支払いを完了しない場合は、入力情報が自動的にキャンセルされますのでご注意ください。
- ●入学検定料のお支払いは出願期間中のみ可能です。支払最終日の「Webサイトでの申込み」は20:00まで、店頭端末機の 操作は20:30までです。

 ※学内推薦・学内選考入試(4月)の支払最終日の「Webサイトでの申し込み」は16:00まで、店頭端末機の操作は16:30までです。 ●入学検定料はATMではお支払いできません。必ずレジでお支払いください。

●一度お支払いされた入学検定料は、店頭では一切返金できませんのでご注意ください。

お支払いについてのお問い合わせは…**https://e-shiharai.net/** (コンビニエンスストア店頭ではお答えできません)